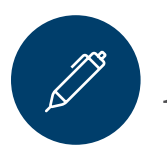

Activity Worksheet: Create a DS Logon

A DoD Self-Service Logon (DS Logon) Premium (Level 2) account allows you to view personal data about yourself in VA and DoD systems, apply for benefits online, check the status of your claims, update your address information, and much more . **If you already have an account, but forgot your DS Logon or have other issues logging in, follow the links at the sign-in screen to reset your password or get help with any issues.**

To create a DS Logon, follow the step-by-step instructions provided in Table 1.

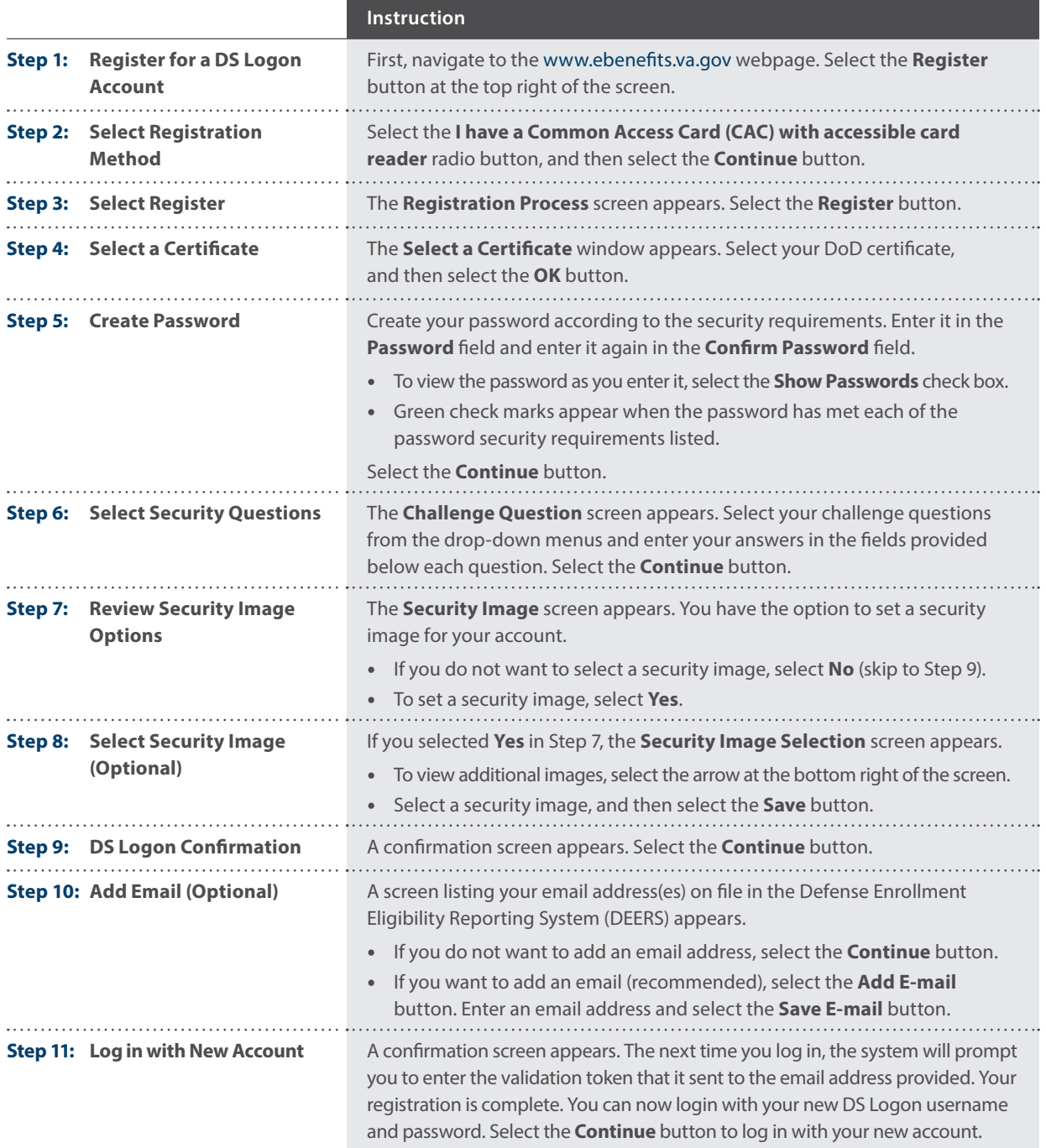

**Table 1:** DS Logon